# CS 318 Principles of Operating Systems

Fall 2022

### Pintos Virtual Memory Notes

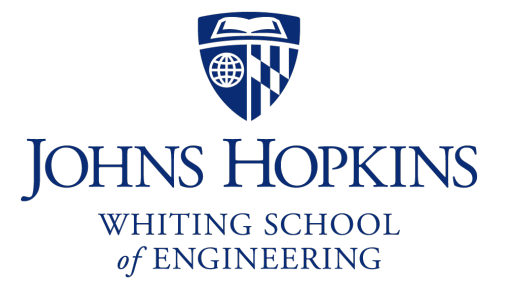

Prof. Ryan Huang

# Pintos Virtual Memory Layout

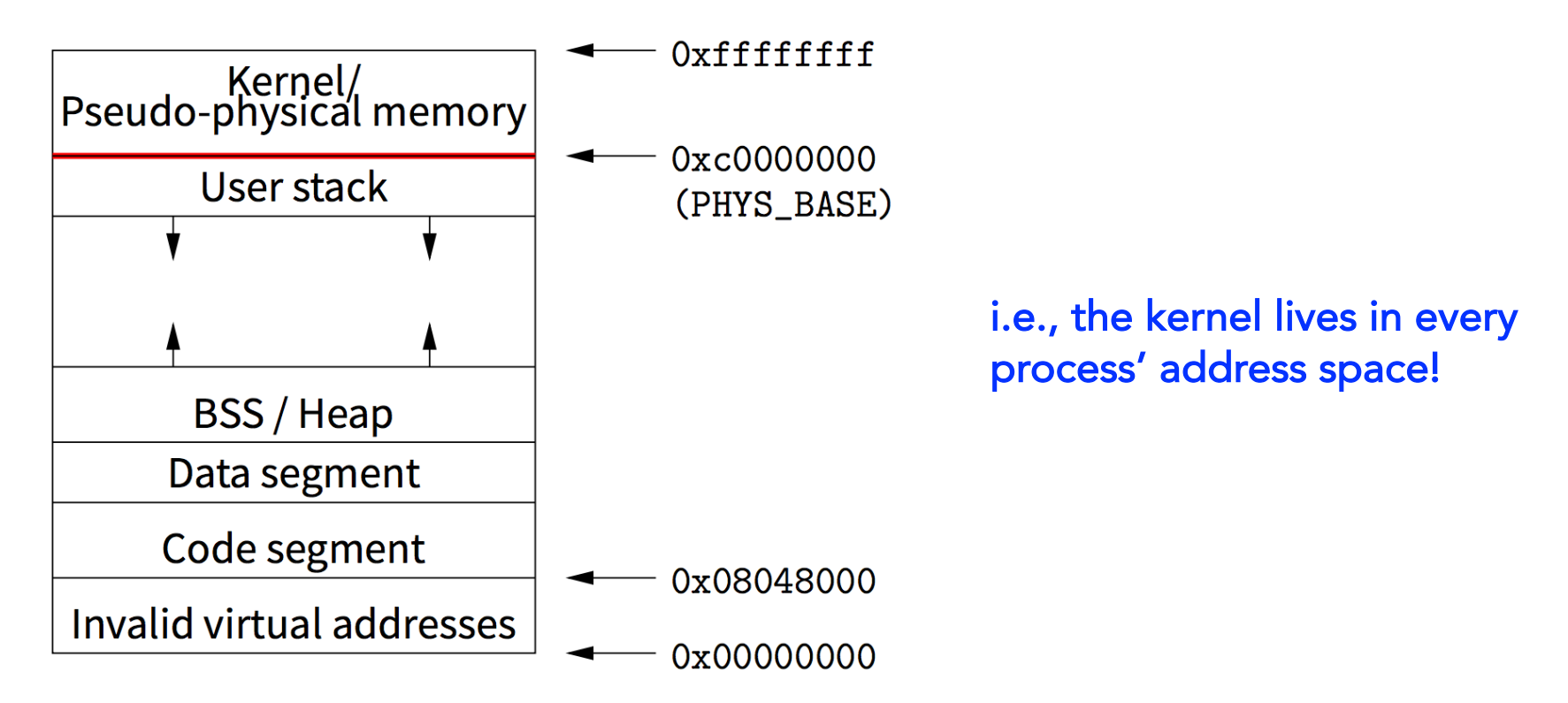

#### A process' virtual address space is split into two regions

- The kernel lives in the high memory region, typically highest 1GB, i.e., from 3 to 4 GB.
- The user memory lives in the lower region, typically lower 3 GB, i.e., from 0 to 3 GB.

## User Virtual Memory

#### *Per process*: a new page directory (pagedir) for each process

```
struct thread
 \mathcal{L}tid t tid; \frac{1}{2} /* Thread identifier. */
   enum thread status status; \frac{1}{x} thread state. */
   char name[16]; \frac{1}{2} /* Name (for debugging purposes). */
   uint8 t *stack; / /* Saved stack pointer. */
   int priority; /* Priority. */
   struct list elem allelem; /* List element for all threads list. */
   struct list elem elem; /* List element. */
#ifdef USERPROG
   /* Owned by userprog/process.c. */
   uint32_t *pagedir; /* Page directory. */
#endif
   /* Owned by thread.c. */
   unsigned magic; \frac{1}{2} /* Detects stack overflow. */
 };
```

```
$ pintos -p ../../examples/echo -a echo -- -f -q run 'echo cs318'
```

```
static void
run_task (char **argv)
{
  const char *task = \arg(y[1]);
  printf ("Executing '%s':\n", task);
#ifdef USERPROG
  process wait (process execute (task));
#else
  run test (task);
#endif
  printf ("Execution of '%s' complete.\n", task);
}
```
\$ pintos -p ../../examples/echo -a echo -- -f -q run 'echo cs318'

```
tid_t
process_execute (const char *file_name)
{
  char *fn_copy;
 tid t tid;
  /* Make a copy of FILE NAME.
     Otherwise there's a race between the caller and load(). */ Why?
  fn copy = palloc get page (0);if (fn copy == NULL)
    return TID_ERROR;
  strlcpy (fn_copy, file_name, PGSIZE);
  /* Create a new thread to execute FILE NAME. \uparrowtid = thread create (file name, PRI DEFAULT, start process, fn copy);
  if (tid == TID ERROR)
   palloc free_page (fn_copy);
  return tid;
}
                                                                 The caller might free the file_name
                                                                 after this function returns!
                                                                 ,e.g., after you implement `exec`.
                                                    "echo cs318"
```

```
$ pintos -p ../../examples/echo -a echo -- -f -q run 'echo cs318'
```

```
10/6/22 <sup>S</sup>
        static void
        start process (void *file name )
        {
          char * file name = file name;
          struct intr_frame if_;
          bool success;
          /* Initialize interrupt frame and load executable. */
          memset (&if_, 0, sizeof if_);
          if \ng{g} = \if{f} f \fs = \if{f} \nes = \if{f} \ds = \if{f} \nss = SEL \tUDSEG;if .cs = SEL UCSEG;
          if .eflags = FLAG IF | FLAG MBS;
          success = load (file name, &if.eip, <math>if.esp</math>);
          /* If load failed, quit. */
          palloc free page (file name);
          if (!success)
            thread exit ();
          /* Start the user process by simulating a return from an interrupt */
          asm volatile ("movl %0, %%esp; jmp intr exit" : : "g" (&if ) : "memory");
          NOT REACHED ();
        }
```

```
10/6/22 CS 318 – Pintos Virtual Memory Notes 7
 bool load (const char *file_name, void (**eip) (void), void **esp)
  \left\{ \right.struct thread *t = thread current ();
    ...
   /* Allocate and activate page directory. */
   t->pagedir = pagedir create ();
   if (t->pagedir == NULL)
     goto done;
   process activate ();
   /* Open executable file. */
   file = filesys open (file name);
    ...
  }
 void process_activate (void)
  {
   struct thread *t = thread current ();
   pagedir activate (t->pagedir);
   /* Set thread's kernel stack for use in processing interrupts. */
   tss update ();
$ pintos -p ../../examples/echo -a echo -- -f -q run 'echo cs318'
                                                           After this point, the user virtual 
                                                           memory mappings changed!
                                                 void pagedir_activate (uint32_t *pd)
                                                 {
                                                   if (pd == NULL)pd = init page dir;
                                                   asm volatile ("movl %0, %%cr3" : : "r" (vtop (pd)) : "memory");
                                                 }
```

```
10/6/22
```
### Wait, …

We just changed the user virtual memory mappings, how is it OK for us to still access these variables we created earlier, e.g., file name?

### A related concern: how to access variables across multiple processes?

- e.g., to implement int wait (pid\_t pid) you want to create a variable in **struct thread** to store some information for a process,
	- e.g., thread->wait\_status,
- but how can you read/write this variable from the parent process?

## Answer: *We're in the Kernel!*

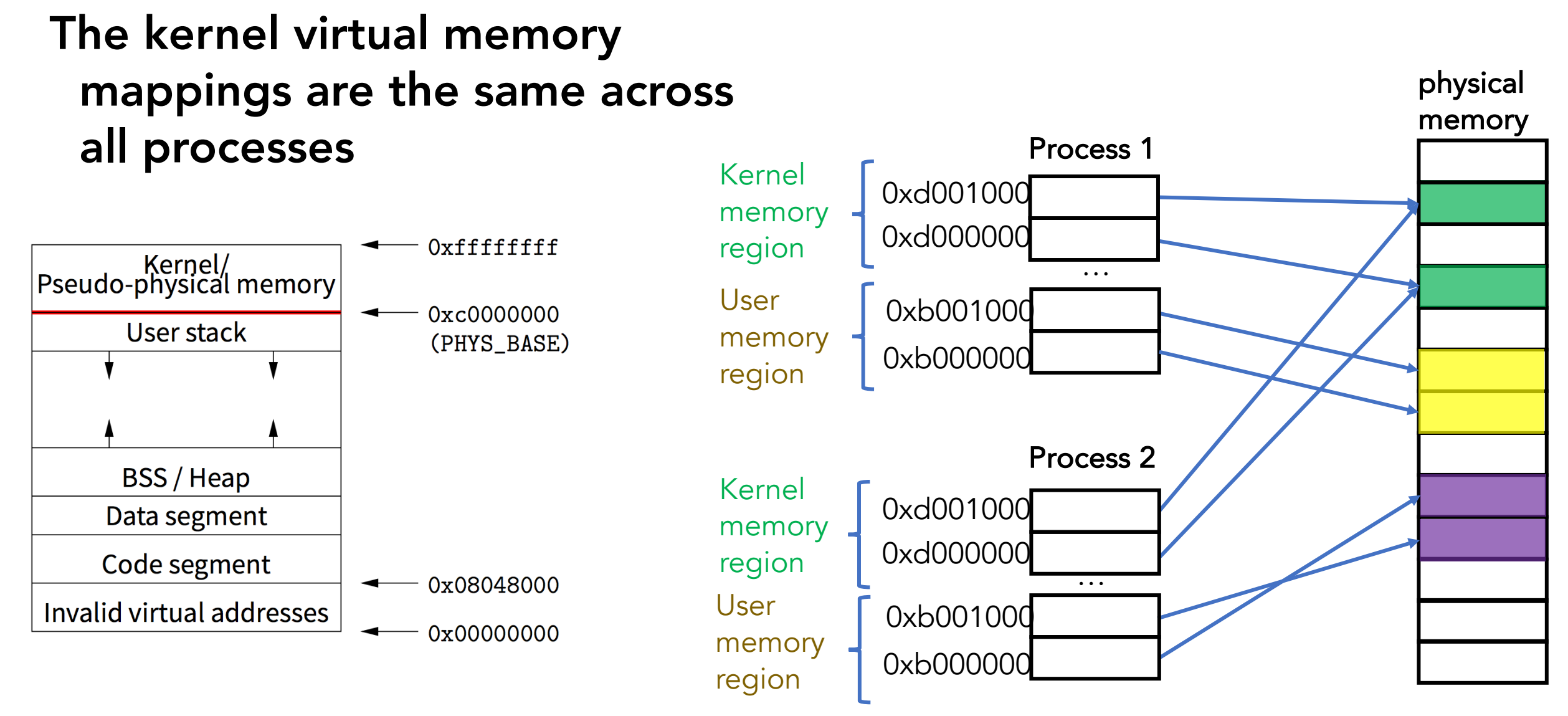

## Answer: *We're in the Kernel!*

#### The kernel virtual memory mappings are the same across all processes

#### Implications:

- When we context switch to another process, although it involves changing the page tables, the kernel virtual memory addresses are still valid after the switch
- All objects created in the kernel functions are accessible across processes
	- e.g., **static struct list** all\_list; threadX->wait\_status
- Memory for user processes will be freed when a user process exits, but memory objects allocated within the kernel code using malloc should be explicitly freed!

## How Is This Implem

```
bool load (const char *file_name, void (**eip) (void), void **esp)
{
  struct thread *t = thread current ();
  ...
  /* Allocate and activate page directory.
 t->pagedir = pagedir create ();
  if (t->pagedir == NULL)
    goto done;
  process_activate ();
  /* Open executable file. */
  file = filesys open (file_name);
  ...
}
 uint32_t *
 pagedir_create (void)
 \{uint32 t *pd = palloc qet page (0);if (pd != NULL)memcpy (pd, init_page_dir, PGSIZE);
   return pd;
 }
                                                                   \mathbf I
```
## User Stack vs Kernel Stack

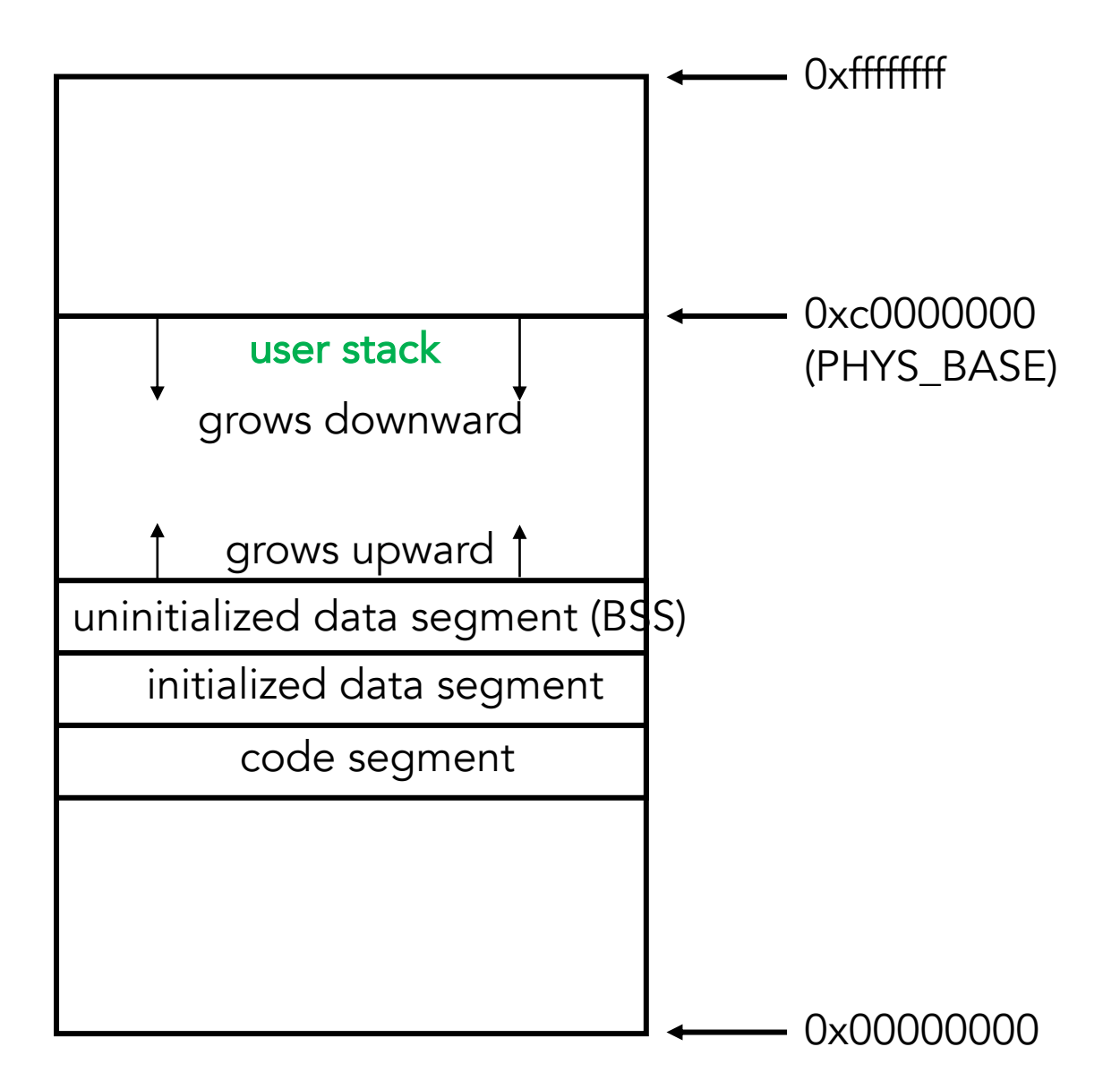

## User Stack vs Kernel Stack

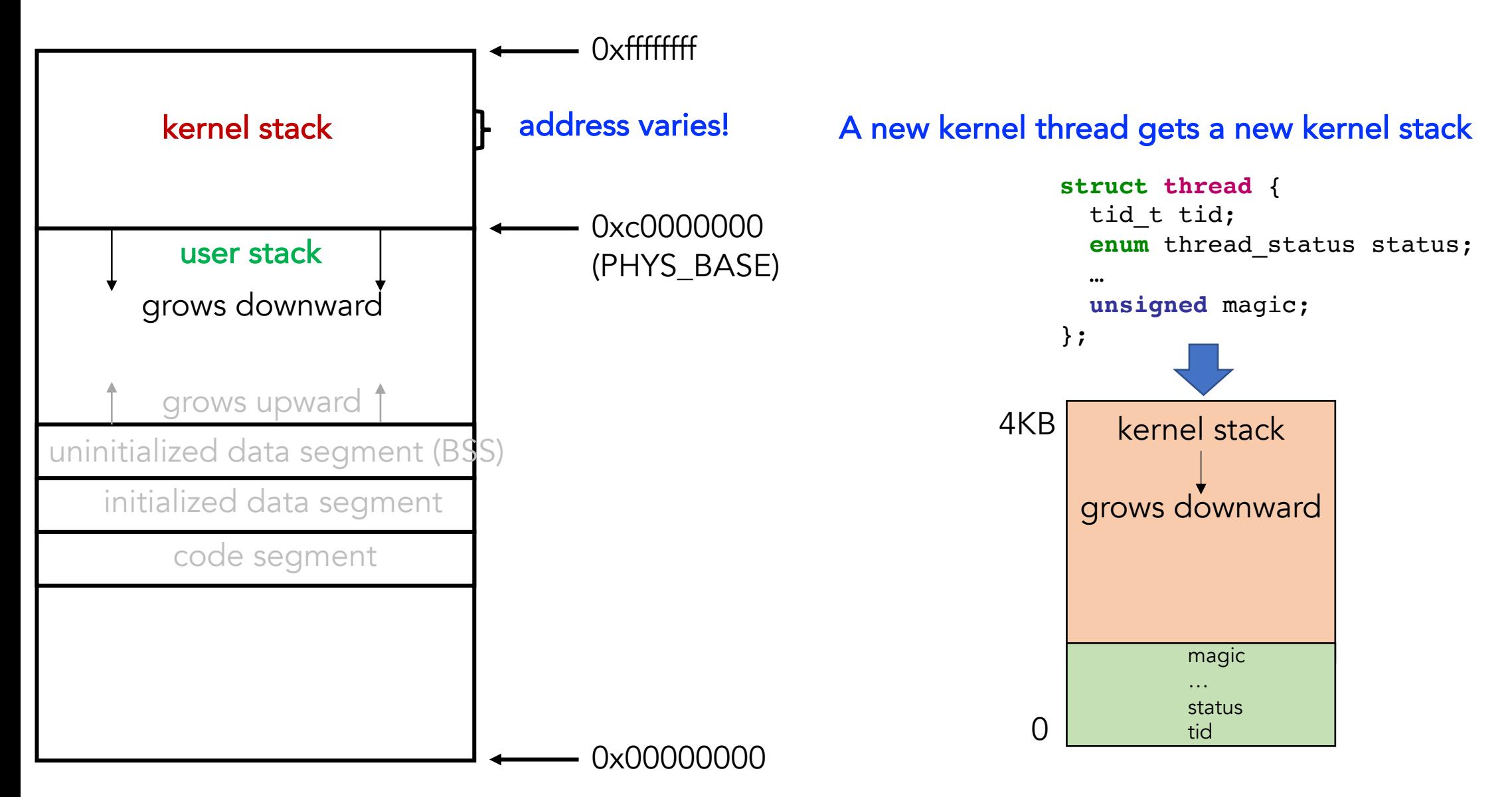

# Lab 2

#### Minimal changes to get started:

- 1. setup\_stack(): \*esp = PHYS\_BASE;  $\rightarrow$  \*esp = PHYS\_BASE 12;
- 2. change process\_wait() to an infinite loop

## Why setting  $\exp$  to PHYS\_BASE  $-$  12 ?

### A temporary setup for obeying x86 calling convention

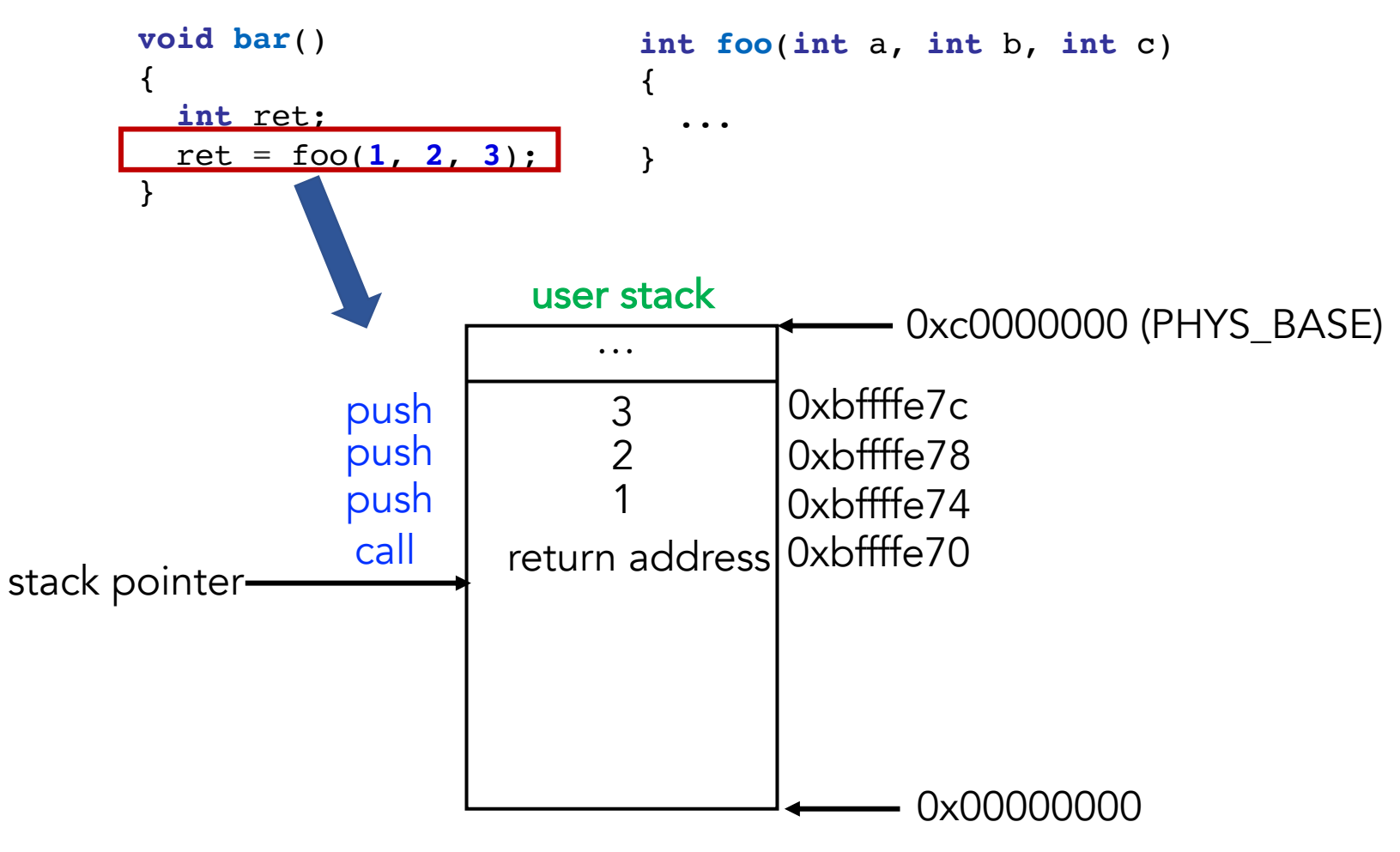

# Why setting  $\exp$  to PHYS\_BASE  $-$  12 ?

### A temporary setup for obeying x86 calling convention

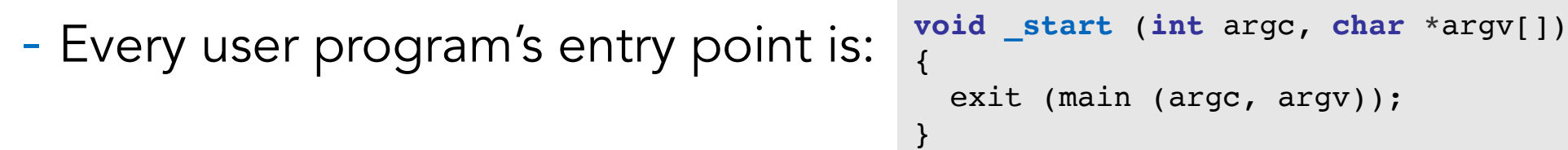

- minimal 3 elements on user stack, each 4 bytes = 12

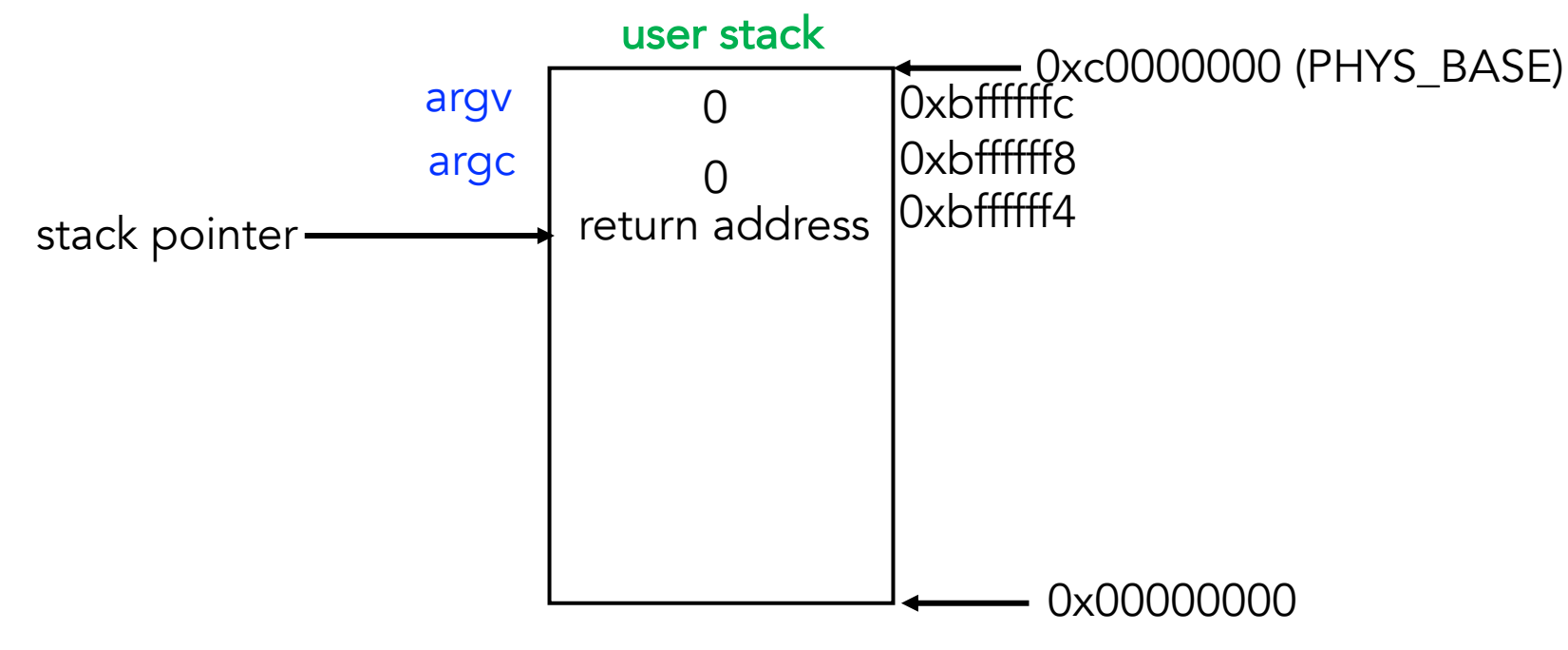

# Why setting  $\exp$  to PHYS BASE  $-$  12 ?

### A temporary setup for obeying x86 calling convention

- Every user program's entry point is: **void \_start** (**int** argc, **char** \*argv[]) { exit (main (argc, argv)); }

- minimal 3 elements on user stack, each 4 bytes = 12

### Note: this is only a temporary setup

- Once you implement argument parsing, you should set esp correctly based on the actual arguments pushed on the user stack

# System Call

#### Through trap (an interrupt frame)

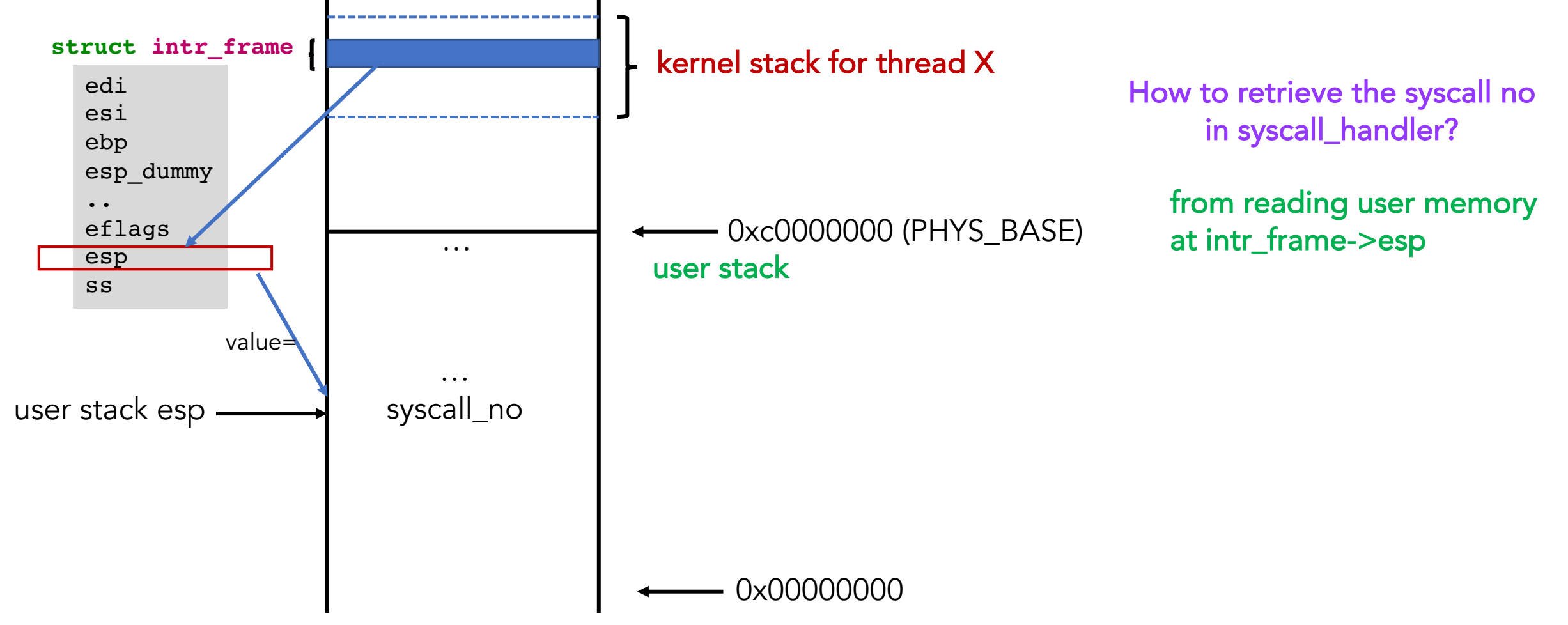

# User Memory Access

### Upon system call, *no* page directory switch

- i.e., in sycall\_handler, the kernel can directly access user memory by dereferencing it
- However, must carefully check each user memory address for robustness!

### Two approaches for checking + accessing user memory

- Software approach: using pagedir methods to check validity of an address
	- Easier (straightforward), but slower
- Hardware approach: leveraging page fault to detect invalid address
	- Fast, a bit more difficult to understand (but not difficult to implement once you figure it out)

# Hardware Approach

### Try loading the memory from a given address addr

- Assume addr is the function argument

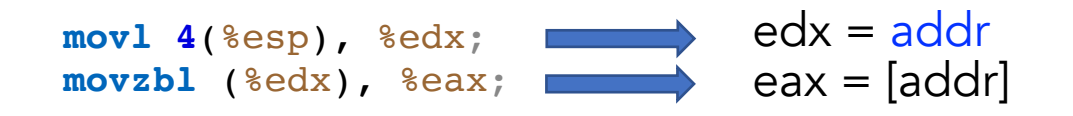

- Problem: we'll get a page fault if addr is invalid
- Idea: let page fault handler inform us, how?

# Hardware Approach

#### Use the given helper function, modify page fault handler

```
/* Reads a byte at user virtual address UADDR.
   UADDR must be below PHYS_BASE.
   Returns the byte value if successful, -1 if a segfault
   occurred. */
static int get_user (const uint8_t *uaddr)
{
  int result;
 asm ("movl $1f, %0; movzbl %1, %0; 1:"
       : "=\&a" (result) : "m" (*uaddr));
  return result;
}
                                                         compilation get_user:
                                                                                  movl 4(%esp), %edx; 
                                                                                  movl $1f, %eax;
                                                                                  movzbl (%edx), %eax; 
                                                                              1:
                                                                                  ret
```
- If addr is valid, eax has the value
- If addr is invalid, the page fault handler will
	- set eip to address of label 1 (stored in eax now)
	- set eax to be -1 (0xffffffff);
	- resume to ret

# Hardware Approach

#### Use the given helper function, modify page fault handler

```
/* Reads a byte at user virtual address UADDR.
   UADDR must be below PHYS_BASE.
  Returns the byte value if successful, -1 if a segfault
   occurred. */
static int get_user (const uint8_t *uaddr)
{
  int result;
  asm ("movl $1f, %0; movzbl %1, %0; 1:"
       : "=\&a" (result) : "m" (*uaddr));
  return result;
}
```
#### But what if the value at uaddr is -1? We can't tell if it's invalid or not!

- **Solution:** read one byte at a time!
	- If value is valid, at most can be 255 (0xff)
	- How to represent a valid -1? Read four bytes (call get\_user four times), convert to an integer!